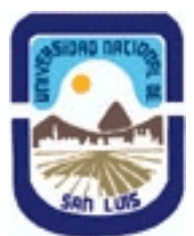

# **Ministerio de Cultura y Educación Universidad Nacional de San Luis Facultad de Ingeniería y Ciencias Agropecuarias Departamento: Ciencias Básicas Area: Computación**

# **(Programa del año 2010) (Programa en trámite de aprobación) (Presentado el 24/06/2010 16:49:43)**

## **I - Oferta Académica**

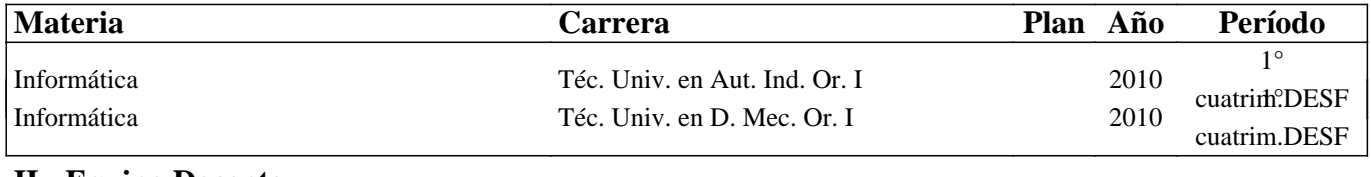

### **II - Equipo Docente**

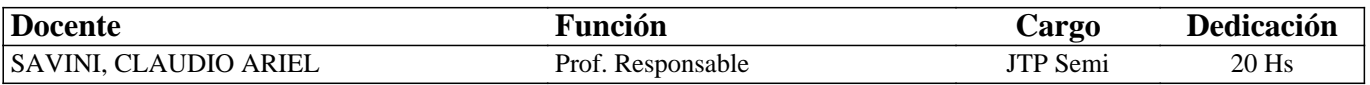

## **III - Características del Curso**

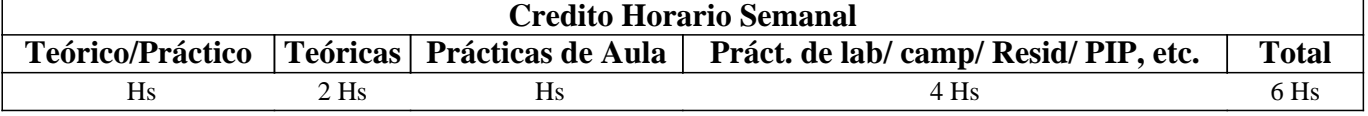

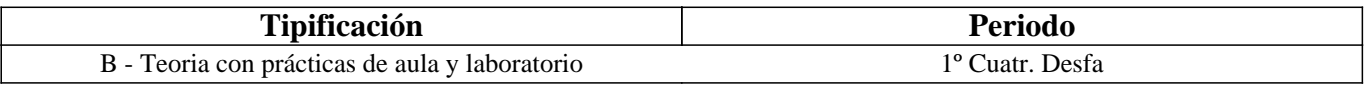

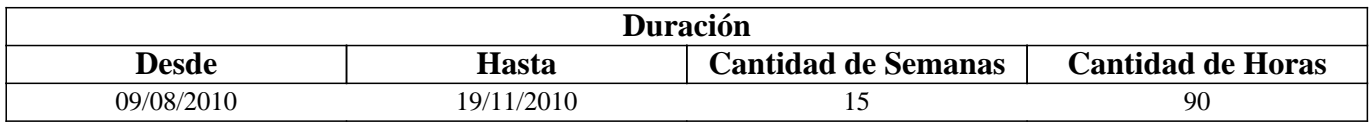

# **IV - Fundamentación**

Esta asignatura pretende poner a disposición de los alumnos una serie de herramientas básicas que les provean conocimientos teórico-prácticos sobre las posibilidades que la informática brinda a los futuros profesionales en los cambios de las tecnologías de la información y la comunicación.

# **V - Objetivos / Resultados de Aprendizaje**

Que el estudiante adquiera conocimientos, destrezas y habilidades para desempeñarse como usuario competente de computadoras personales, fomentando la idea de autoaprendizaje continuo. Lograr que el estudiante utilice satisfactoriamente las herramientas básicas del área informática, para que pueda optimizar su aplicación en sus estudios posteriores y en el desempeño de su profesión. Que sea capaz de utilizar procesadores de textos, planillas de cálculo, bases de datos y generadores de presentaciones, adecuadamente.

Sepa aprovechar los beneficios que pone a su disposición Internet

# **VI - Contenidos**

# **Unidad Nº 1. Introducción a la informática**

Objetivo Específico:

Que el alumno conozca la evolución tecnológica del hardware, las posibilidades de trabajo que brindan los equipos y los distintos tipos de periféricos. Que el alumno conozca qué es el Software, su evolución y clasificación; que conozca la denominación comercial y las prestaciones de los principales lenguajes y paquetes de aplicación.

## **Unidad Nº 2. Procesamiento de texto - Word para Windows**

### Objetivo Específico:

Que el futuro profesional conozca las prestaciones del procesador de texto y adquiera competencias para utilizarlo eficientemente.

Contenidos mínimos:

Conceptos básicos. Ventana de Trabajo: Menús, Barras de Herramientas. Concepto y características de los documentos. Abrir y Guardar documentos. Edición de texto. Corrección sintáctica y ortográfica. Formatos básicos. Configuración de la página. Vistas de documento. Encabezado, Pie de página, Notas al pie. Inserción y manejo de tablas, gráficos y objetos. Opciones avanzadas.

### **Unidad Nº 3. Planilla de cálculo - Excel para Windows**

Objetivo Específico:

Que el futuro profesional conozca la utilización y prestaciones de las planillas de cálculo en tanto herramienta fundamental de aplicación en el área de las ciencias económicas.

Contenidos mínimos:

Conceptos, Estructura, Funcionalidad. Ventana de trabajo, concepto de celda, hoja y libro. Formatos Básicos. Fórmulas y funciones. Referencias relativas y absolutas. Formato de celdas, hojas y libros. Ordenar y seleccionar datos. Subtotales. Configuración de página. Vista previa e impresión. Creación y modificación de Gráficos. Macros elementales. Tabla dinamica.

### **Unidad Nº 4. Presentaciones en Power Point**

Objetivo Específico:

Que el alumno conozca las ventajas del uso de presentaciones multimediales como apoyo de cualquier tipo de exposición oral.

Contenidos mínimos:

Presentaciones. Conceptos básicos. Estructura, Funcionalidad. Descripción. Diapositivas. Creación de presentaciones simples. Utilización de plantillas. Creación de diapositivas, transiciones. Formatos y efectos.

### **Unidad Nº 5. Introducción a Internet**

Objetivo Específico:

Que el futuro profesional conozca los recursos que pone a su disposición la red Internet.

Contenidos mínimos:

Conceptos básicos. Números de IP, Nombres y Dominios. Conexiones, dispositivos y protocolos. Servidores y clientes. Utilización de servicios de internet: buscadores, conversación, correo electrónico, transferencia de archivos.

#### **Unidad Nº 6. Introducción al sistema operativo Windows**

Objetivo Específico:

Que el alumno conozca la utilización y prestaciones del sistema operativo y la potencia y características de las aplicaciones desarrolladas para este entorno.

Contenidos mínimos:

Características Generales. Interfase Gráfica. Menús, accesos directos, botones, cuadros de diálogo, ventanas. Acceso a funciones básicas. Operación de dispositivos: teclado, mouse y pantalla. Concepto de Configuración. Panel de Control: Configuración de dispositivos. Almacenamiento: medios fijos y removibles. Sistema de Archivos.

# **VII - Plan de Trabajos Prácticos**

Trab. Práctico Nro. 1: Procesamiento de Texto

Trab. Práctico Nro. 2 Planilla de Cálculo

Trab. Práctico Nro. 3: Generación de Presentaciones Trab. Práctico Nro. 5: Manejo de Sistema Operativo

# **VIII - Regimen de Aprobación**

## METODOLOGÍA DE DICTADO Y APROBACIÓN DE LA ASIGNATURA

### METODOLOGÍA:

El dictado de la asignatura, se realizará según lo detallado en el programa analítico y en general el dictado será teórico-práctico.

### REGIMEN DE REGULARIDAD:

Condiciones para promocionar el curso

Sólo podrán acceder a este régimen los alumnos que cumplan con las condiciones requeridas para cursar la asignatura que estipula el régimen de correlatividades vigentes en el plan de estudios de la carrera y se encuentren debidamente inscriptos en este curso.

• Asistencia al 70% de las actividades presenciales programadas.

• Aprobación del 100% de las evaluaciones parciales prácticas o sus recuperaciones, con un mínimo de 6 (seis) puntos. Características de las evaluaciones:

• Para regularizar la asignatura, los alumnos deberán aprobar la totalidad de las evaluaciones prácticas previstas. La

evaluación se realizará a través de la resolución de problemas, de características similares a lo resuelto en el práctico.

• Esta evaluación se realizará en forma individual, fijándose dos fechas para recibir los exámenes.

• Existirá una tercera evaluación (global) al finalizar el cuatrimestre para los alumnos que trabajan y para quienes adeuden (no hayan aprobado) no más de uno de los exámenes parciales.

Régimen de Promoción sin examen final:

Sólo podrán acceder a este régimen los alumnos que cumplan con las condiciones requeridas para cursar y aprobar la

asignatura que estipula el régimen de correlatividades vigentes en el plan de estudios de la carrera y se encuentren debidamente inscriptos en este curso.

Condiciones para promocionar el curso sin examen final (modalidad teórico-práctica):

• Asistencia al 70% de las actividades presenciales programadas.

• Aprobación del 100% de las evaluaciones parciales teóricas y prácticas o sus recuperaciones, con un mínimo de 7 (siete) puntos.

Características de las evaluaciones:

• Las evaluaciones constarán de dos etapas, una teórica y una práctica. La primera, realizarán a través de un examen oral o escrito donde el alumno deberá exponer o responder las preguntas que se le formulen acerca de los temas contenidos en dicha Unidad Temática. La segunda se realizará a través de la resolución de problemas, de características similares a lo resuelto en el práctico.

• Las evaluaciones se realizarán en forma individual, estableciéndose un máximo de dos oportunidades para que el alumno rinda cada examen parcial.

• Existirá una tercera evaluación (global) al final del cuatrimestre para los alumnos que trabajan y para quienes adeuden (no hayan aprobado) como máximo una evaluación práctica y una evaluación teórica.

Al final del curso se llevará a cabo una evaluación final integradora en la que podrán participar los alumnos que han cumplido con el porcentaje de asistencia estipulado y la aprobación los Trabajos Prácticos y las evaluaciones parciales requeridas (o sus recuperatorios).

La nota final en la materia surgirá del promedio de todas las notas obtenidas en los distintos exámenes, teóricos y prácticos. Régimen de Promoción con examen final para Alumnos Libres:

Sólo podrán acceder a este régimen los alumnos que registraron su inscripción anual en el período establecido y aquellos que estén comprendidos en alguna de las siguientes opciones;

a. Los alumnos que estando inscriptos en el curso como promocionales o regulares, no cumplieron con los requisitos estipulados en el programa para esas categorías.

b. Los alumnos no inscriptos para cursar, que cumplen con las correlativas requeridas para rendir el curso.

c. los alumnos que han obtenido la regularización en el curso, pero el plazo de su validez ha vencido.

Para rendir un curso como alumno libre, éste deberá inscribirse en los turnos de exámenes estipulados en el calendario de la Universidad, al igual que los alumnos regulares.

Características de las evaluaciones:

• El examen versará sobre la totalidad del último programa, contemplando los aspectos teóricos y prácticos del curso.

• El examen constará de una instancia referida a los Trabajos Prácticos y tras su aprobación, una instancia teórica.

Para aprobar el curso el alumno deberá obtener como calificación mínima de 4 (cuatro) puntos como promedio de las notas obtenidas en la instancia práctica y en la teórica, no pudiendo ser menor a 4 (cuatro) en cada una de ellas.

• La modalidad del examen final podrá ser escrita u oral de acuerdo a como lo decida el tribunal evaluador.

• Se aconseja al alumno que desee rendir un examen libre ponerse en contacto previo con el responsable del curso para recabar mayor información.

## **IX - Bibliografía Básica**

**[1]** Apuntes y guías de estudio del Área de Computación sobre las diversas unidades temáticas. **[2]** Manuales y publicaciones sobre los paquetes de aplicación utilizados.

# **X - Bibliografia Complementaria**

**[1]** Guía de Funciones de Excel. MP Ediciones S.A. 2005. ISBN 987-526-276-5 **[2]** Windows XP Total. MP Ediciones S.A. 2005. ISBN 987-526-299-4

## **XI - Resumen de Objetivos**

Que el estudiante adquiera conocimientos, destrezas y habilidades para desempeñarse como usuario competente de computadoras personales, y utilice satisfactoriamente las herramientas básicas del área informática.

## **XII - Resumen del Programa**

Unidad Temática Nro. 1. INTRODUCCIÓN A LA INFORMÁTICA Unidad Temática Nro. 2. PROCESAMIENTO DE TEXTO Unidad Temática Nro. 3. PLANILLA DE CÁLCULO Unidad Temática Nro. 4. GENERADOR DE PRESENTACIONES Unidad Temática Nro. 5. INTRODUCCIÓN A INTERNET Unidad Temática Nro. 6. MANEJO SISTEMA OPERATIVO

## **XIII - Imprevistos**

Para el caso de medidas de fuerza que alteren sustancialmente el dictado de la asignatura, se implementarán sistemas de autoestudio, guías y consultas on-line sobre plataforma Claroline. Para posibilitar que los alumnos alcancen los objetivos previstos en este programa.

## **XIV - Otros**

**ELEVACIÓN y APROBACIÓN DE ESTE PROGRAMA Profesor Responsable** Firma: Aclaración: Fecha: